# **INMIDIO Software Developer's Guide**

## **Table of Contents**

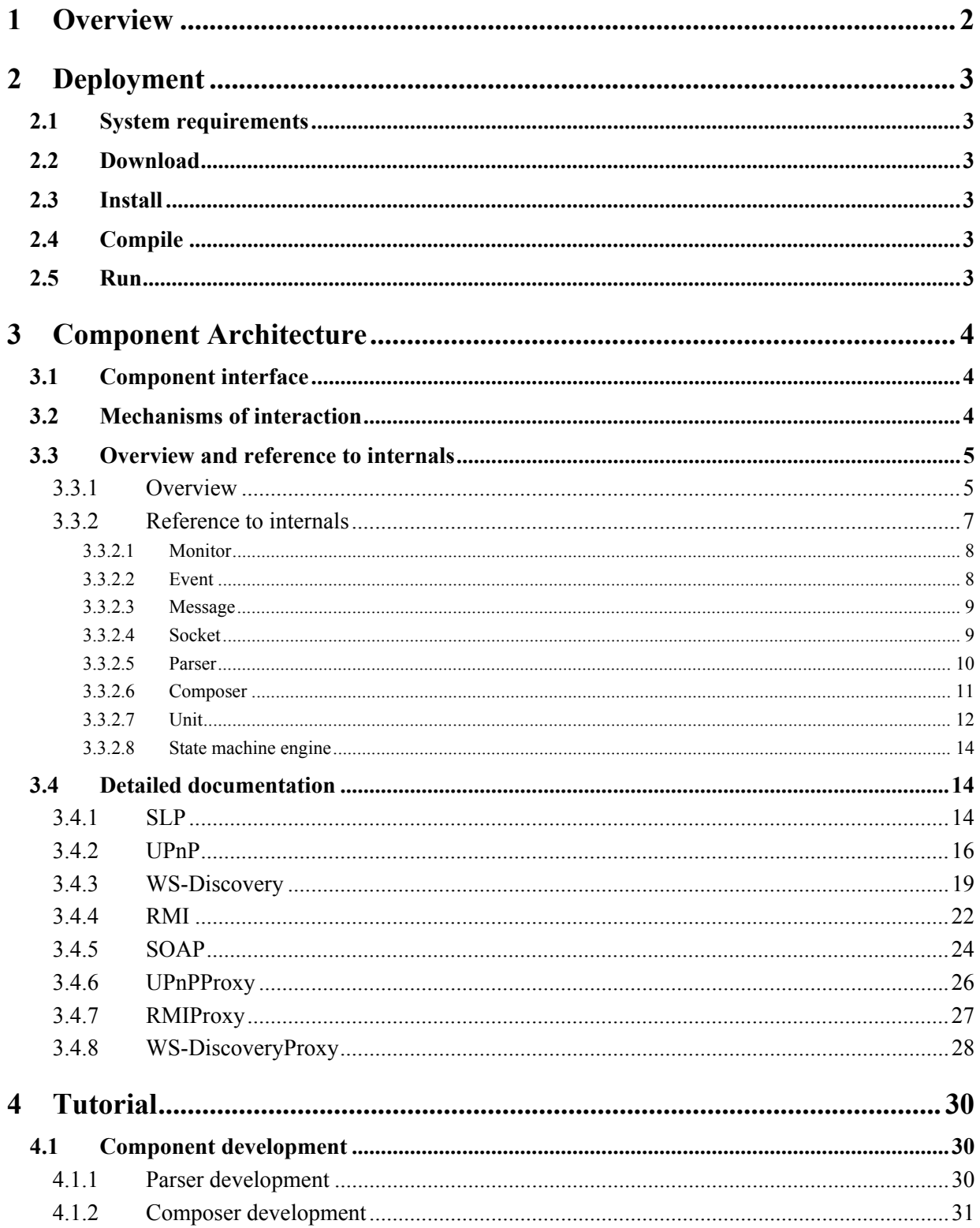

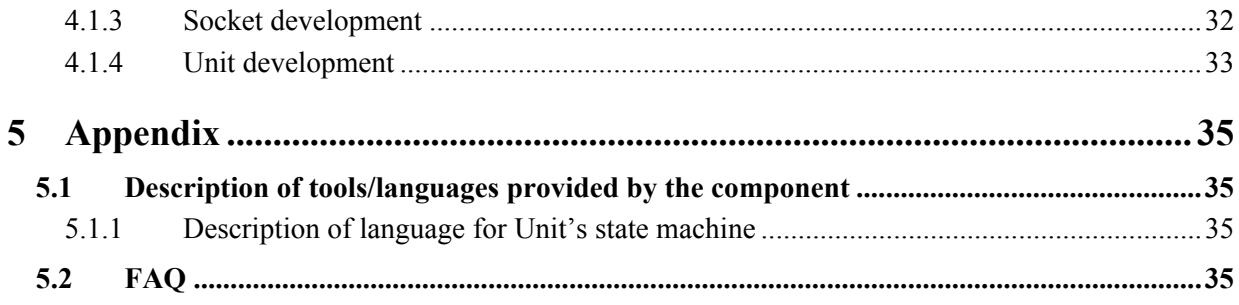

## 1 Overview

#### **Introduction**

The role of the INteroperable MIddleware for service Discovery and service InteractiOn (INMIDIO) is to identify the discovery and interaction middleware protocols that execute on the network and to translate the incoming/outgoing messages of one protocol into messages of another, target protocol. The system parses the incoming/outgoing message and, after having interpreted the semantics of the message, it generates a list of semantic events and uses this list to reconstruct a message for the target protocol, matching the semantics of the original message. The INMIDIO middleware acts in a transparent way with regard to discovery and interaction middleware protocols and with regard to services running on top of them. The supported service discovery protocols are UPnP, SLP and WS-Discovery, while the supported service interaction protocols are SOAP and RMI.

#### **Intended audience**

System developers that seek to integrate heterogeneous middleware platforms and their supported service-oriented architectures inside dynamic environments.

#### **License**

INMIDIO is available under the LGPL license terms.

#### **Language**

 $\mathcal{C}$ 

#### **Environment (set-up) info needed if you want to run this sw (service)**

INMIDIO requires running a web server on the machine.

#### **Platform**

Linux

## 2 Deployment

## **2.1 System requirements**

Operating System: Linux

## **2.2 Download**

Source code files and executable file are currently available either on the AMIGO GForge site<sup>1</sup> under the *mdwcore/sdi sii* structure (for Subversion users) or at the following web page: http://www-rocq.inria.fr/arles/download/inmidio/index.html.

## **2.3 Install**

Unzip the downloaded file in a directory \$DIR.

Running the middleware requires a web server installed on the machine. If it is not already installed, your can download and install Jakarta Tomcat<sup>2</sup>.

```
Copy $DIR/ib/libnanohttp.so to /usr/lib.
```
## **2.4 Compile**

To compile the middleware, from directory \$DIR, execute the following commands:

# ./configure

# make

The executable will be created in \$DIR/amigo\_monitor

## **2.5 Run**

To execute the middleware, run

\$DIR/amigo\_monitor \$webserver\_dir

where Swebserver dir is the directory where the web server used by the middleware is installed.

<sup>1</sup> http://gforge.inria.fr/projects/amigo/

<sup>2</sup> http://tomcat.apache.org/

## 3 Component Architecture

## **3.1 Component interface**

The INMIDIO middleware provides discovery and interaction functionalities relying/through the same interface provided/exported/offered to applications and services by the discovery and interaction protocols specifications. More details about the specifications and the functionalities the middleware supports for each protocol are provided in Section 3.4.

## **3.2 Mechanisms of interaction**

The INMIDIO middleware provides a protocol translation process that converts messages from one protocol to another in a transparent way for client and service applications and that consists of: (i) a first translation from one *Service Discovery Protocol* (SDP) to another SDP, (ii) the creation of some files that are required by the specification of the protocol the client is based on and finally, (iii) the translation of the method calls from one *Service Interaction Protocol* (SIP) to another SIP.

For each protocol supported, the INMIDIO middleware provides an entity that we call *unit* that implements and executes the specification of a corresponding protocol in order to realize a correct protocol translation. These units are internally connected and coordinated by a component called *Monitor*. The communication among the different SD and SI protocol units in execution inside the system is through the use of internal *events*.

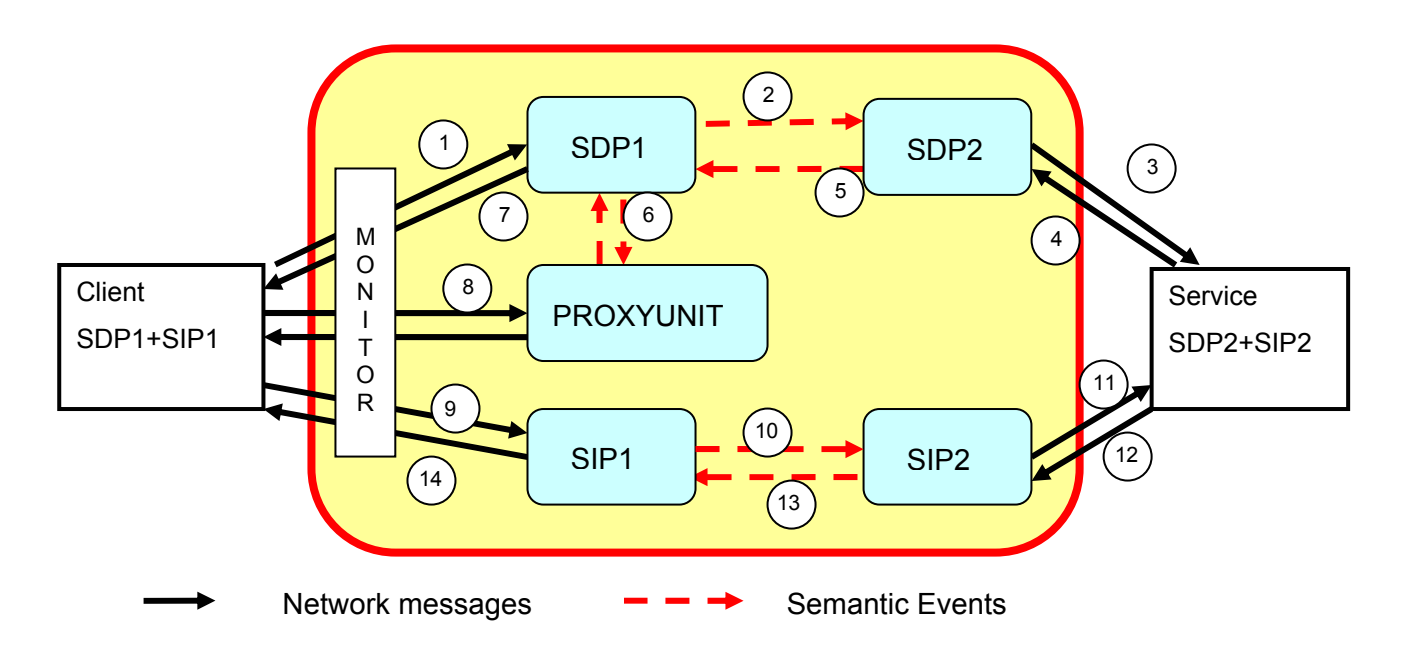

*Figure 3-1: INMIDIO middleware – protocol translation process* 

*Figure 3-1* represents the complete translation process performed by the middleware and starting with a discovery message sent by the client to discover a service and concluding with a reply to a method call from the service to the client. The example shows a client and a service that are respectively based on the discovery protocols SDP1 and SDP2 and the interaction protocols SIP1 and SIP2:

- **Discovery: steps 1-5**. The SDP1 discovery message is received by the Monitor component of the Middleware and the SDP1 and SDP2 units translate the message into an SDP2 discovery message. The SDP2 response message from the service is translated by SDP2 unit into a series of events for SDP1.
- *Proxy Generation: steps 6-8*. The service's description and reference are obtained from the service discovery steps 3 and 4 and are used in step 6 by a *PROXY unit* in order to generate some intermediary information that will be used by the client to invoke the service.

The information generated consists in instantiating the appropriate files and component, in a compatible format with client's required interface with regard to the protocols SDP1 and SIP1 it is based on. In practical terms it could be the stub used by the client to serialize and deserialize the method calls for the service or an XML/WSDL file describing the interface and the reference of the service.

In step 8 the discovery response is generated by SDP1 using the data received in the form of events from PROXY unit and from SDP2 unit. The response message is finally returned to the client.

In step 9 the client gets access to the files about the discovered service and generated by the PROXY unit. These files are used by the client to prepare the following phase, that is, the interaction with the service.

**Interaction: steps 9-14.** The client may therefore invoke service operations. Service method call SIP1 is received by the Monitor component of the Middleware and the SIP1 and SIP2 units translate the message into an SIP2 service method call. The SIP2 response message from the service is translated by SIP2 unit into a series of events for unit SIP1 that generates a response message for the client.

## **3.3 Overview and reference to internals**

In the following subsections, we provide an overview (3.3.1) and a detailed description of the source code 3.3.2) of the internal mechanisms that implement the interoperability process and the interactions between the different units and components in order to support the functionality offered by the middleware.

## **3.3.1 Overview**

Each protocol supported by the middleware is associated to a specific address and port defined by protocol specification in the case of service discovery protocols and assigned at startup by the middleware for service interaction protocols. The monitor component is able to determine the current SDP(s) that is (are) used in the environment upon the arrival of the data at the monitored ports without doing any computation, data interpretation or data transformation. The detection is not based on the data content but on the data arrival at the specified UDP/TCP ports inside the corresponding multicast or unicast address.

In order to implement the complex distributed process required to support the function related to each specific protocol, we introduce the concept of *unit.* A unit is a self-configurable container of all various components (*parser*, *composer* and *socket*) that runs the coordination process required to implement the tasks associated to each SDP or SIP. The behavior of a unit is specified using a finite state machine. All the messages received by the monitor are delivered to the *unit* that corresponds to the couple address and port on which the message has been received. Then, the unit is in charge of the delivery to the appropriate *parser*. The parser successfully transforms the raw data flow into a series of events that represent the semantic concepts associated to the syntactic details of the SDP received message. Then, the

generated events are delivered to the local components' *composers*. The communication between the parser and the composer does not depend on any syntactic detail of any protocol. They communicate at semantic level through the use of events. Parsers and composers are dedicated to a specific protocol and the middleware embeds several parsers and composers to support different protocols. Parsers and composers are further decoupled from the transport protocol used for the receipt/sending of messages by enabling various types of *socket* components, which may further be changed at runtime. The unit is in charge of dispatching event notifications to its registered listeners through event connectors. Message-oriented connectors enable the interaction among components that are not event-oriented. Parsers are endowed with both event- and message-oriented connectors. Thus, inside the units, parsers' input ports are bound to message-oriented connectors, whereas parsers' output ports are bound to an event connector controlled through the unit's state machine. Conversely, composers' output ports are bound to message-oriented connectors, whereas composers' input ports are bound to the unit's event bus (see Figure 3-2).

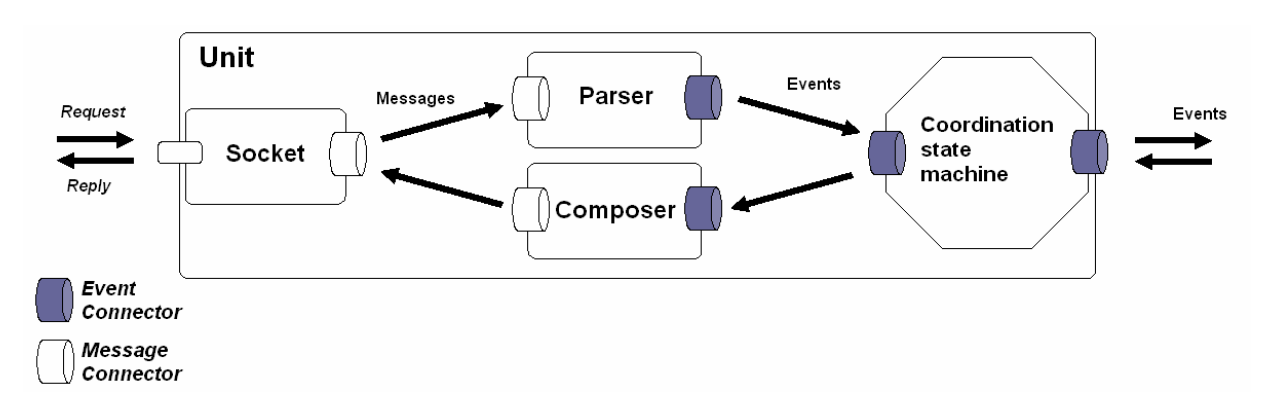

*Figure 3-2: Unit configuration* 

Protocol interoperability is the result of the correct composition of a number of units. In the example presented in *Figure 3-3* and relative to SDPs, the translation from SLP to UPnP discovery corresponds to the composition of an SLP unit with a UPnP unit. At this level, units are only considered as computational elements that transform messages into events and vice versa. The units' internal mechanisms are totally hidden. A similar schema for interoperability is applied to service communication protocols.

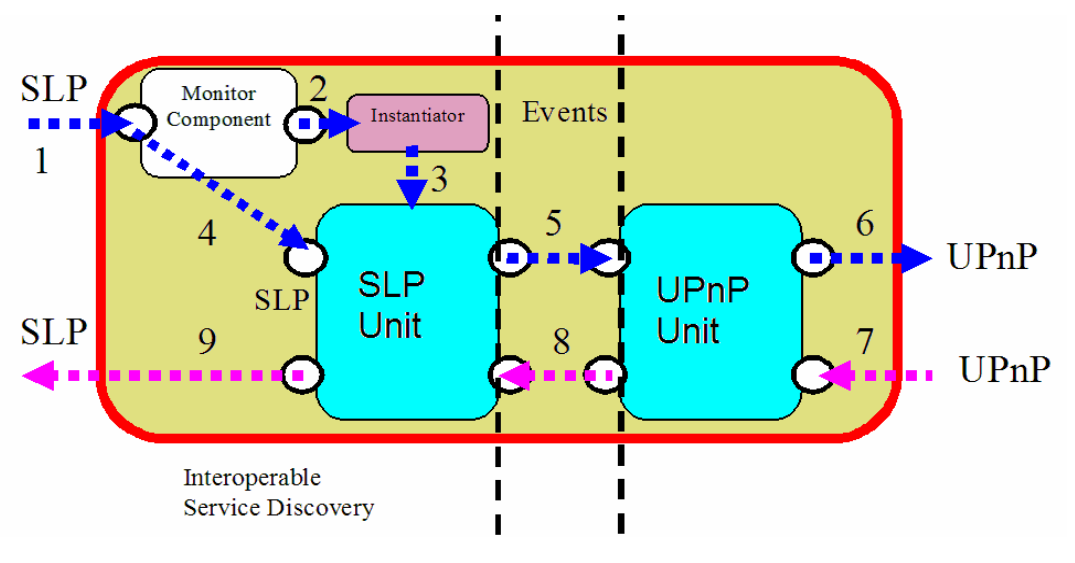

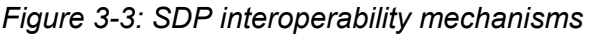

At start-up, the monitor initializes the units supported by the INMIDIO middleware in order to listen to the network for incoming messages and sets up the connections among the different units supported.

The SDP units will be connected together in order to translate discovery messages and will be associated to the corresponding proxy unit.

The SIP are set up by the monitor at startup at the assigned ports and the corresponding sockets are enabled in listening mode in order to receive service call messages from clients on the network.

#### **3.3.2 Reference to internals**

*Figure 3-4* shows the structure of the source code of the INMIDIO middleware. Each type of component of the system (e.g., unit, parser, composer, socket) is defined by a subdirectory of the include directory and implemented in a subdirectory of the src directory.

The samples directory contains some examples of clients and services based on the protocols supported by the middleware (for more details, see the tutorial chapter in the user guide).

Below, for each component, we describe the details of the data structures used to define it and the main functions used for its implementation.

src src/unit src/socket src/protocol src/parser src/msg src/monitor src/io src/event src/engine src/composer src/ser src/sha src/vm src/kazlib include include/composer include/engine include/event include/io include/monitor include/msg include/parser include/protocol include/socket include/unit include/ser include/sha include/vm include/kazlib include/nanohttp samples samples/clients samples/lib samples/res samples/services

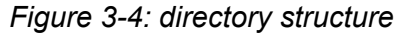

#### **3.3.2.1 Monitor**

When the system is initialized, it is the responsibility of the *Monitor* to set up the correct configuration of unit composition to achieve service discovery and interaction interoperability.

For the discovery, this consists in setting the connection between the right sockets (listening for incoming network messages at the specified multicast addresses and ports) to the associated SD protocol units. For the interaction, this consists in setting the connection between the right sockets (listening for incoming network messages at the local network unicast address and port assigned by the monitor) to the associated SI protocol units.

The initialization of monitor is implemented in src/monitor/monitor.c using the data structures defined in include/monitor/monitor.h.

#### **3.3.2.2 Event**

All the events treated inside the system are represented by the structure  $EVENT$   $PTR$  that is used for all kind of events independently of the type of information transmitted. The structure EVENT PTR is defined in include/event/event.h and contains the type, the associated value, a stream identifier ( $strean_id$ ) and the source of the event. The functions to handle the creation and the properties of the event are implemented in src/event/event.c.

This definition of EVENT PTR allows to publish and deliver events between the different components transparently, without being aware of the content of the event and to move the handling of the event exclusively inside the component that receives the event.

All the possible values supported for the type of an event are defined in include/event/event.h and are listed *Figure 3-5*. An event can carry different types of values: numbers, strings, void pointer. The type of this value depends on the definition of event type. For example if the event type is *SDP\_REQ\_SERVICE\_TYPE*, the content of the value will be a string containing the service type identifier.

The identifier stream id defines a flow of events related to the same discovery message translation process and all the related network messages (including the response messages form services) will generate events with the same stream id. The engine will handle all the events received by the unit taking into account this identifier as a filter to identify the different flow of events related to the different running discovery process running (each one associated to a different status of the state machine. Ffor more details, see the subsection about the state machine engine §3.3.2.8).

The source of the event contains two fields: a reference to the source unit (required to avoid loops between units in event delivery when and event is published) and the reference to the thread of the parser that generated the event  $(\text{src thread parser})$ . src\_thread\_parser is used in case of multiple replies from different services matching the service type in the request message. src\_thread\_parser will be used as a filter between the different flows of events generated by the different parsers (each one parsing a different reply): as the events generated by these parsers will have the same  $\text{stream}$  id (as just explained above), the src thread parser will be used to separate the events from different service response messages.

As the internal communication inside each unit and between different units is based on events, each component that wants to communicate through events must provide some event connector functions. If the component needs to publish events, it will implement a function to create the list of its event listener components and a function to publish an event on all its defined listeners. On the other hand, if the component needs to receive events because it is an event listener it will implement a function to receive events. For each component (parser, composer, unit and socket) the functions implemented for event handling are defined in the specific subsections.

| SDP SERVICE DESCRIPTION<br>SDP REQ LANGAGE<br>SDP SERVICE METHOD DESCRIPTION<br>SDP REQ SCOPE<br>SDP REQ PREDICAT<br>SDP SERVICE DESCRIPTION SERVICETYPE<br>SDP SERVICE DESCRIPTION INTERFACETYPE<br>SDP REQ REQUESTER<br>SDP SERVICE DESCRIPTION INTERFACE NAMESPACE<br>SDP REQ ID<br>SDP SERVICE VAR DESCRIPTION<br>SDP REQ DELAY<br>SDP REQ MULTICAST<br>SDP REQ UNICAST<br>GENERATE PROXY<br>SDP REQ SERVICE TYPE<br>SDP SERVICEPROXY URL CTRL<br>SDP UPNP<br>SDP SERVICE DESCR URL NOPATH<br>SDP SERVICE DESCR URL PATH<br>SDP JINI<br>SDP INTERFACE DESCR URL PATH<br>SDP SLP<br>SDP SERVICE CTRL URL NOPATH<br>SDP WSD<br>SDP INTERFACE CTRL URL PATH<br>SCP SOAP<br>SCP RMI<br>SCP RMIOBJ NUM<br>SCP RMIOBJ UNIQUE<br>SDP START<br>SDP STOP<br>SCP RMIOBJ TIME<br>SCP RMIOBJ COUNT<br>SDP VERSION<br>SCP RMIOBJ IP<br>SDP ERROR<br>SCP RMIOBJ PORT<br>SDP SOURCE ADDR<br>SCP RMI STUB OBJ<br>SDP SOURCE PORT<br>SDP SERVICE ID<br>SCP REQUEST<br>SCP RESPONSE<br>SDP SERVICE REQUEST<br>SCP SERVICE NAME<br>SDP SERVICE RESPONSE<br>SCP METHOD NAME<br>SDP SERVICE ALIVE<br>SCP METHOD NAMESPACE<br>SDP SERVICE BYEBYE<br>SCP ARGUMENT IN<br>SCP ARGUMENT OUT<br>SDP SERVICE LIFETIME<br>SDP RES OK<br>SCP SEND SERVICE REQUEST<br>SCP SEND SERVICE REPLY<br>SDP RES ERR<br>SCP SOCKET ID<br>SDP RES ATTR<br>SDP RES SOURCE ADR<br>SDP RES SERVICE TYPE<br>SDP SEND SERVICE REQUEST<br>SDP SEND SERVICE REPLY |  |
|----------------------------------------------------------------------------------------------------|--|
|                                                                                                    |  |
|                                                                                                    |  |
|                                                                                                    |  |
|                                                                                                    |  |
|                                                                                                    |  |
|                                                                                                    |  |
|                                                                                                    |  |
|                                                                                                    |  |
|                                                                                                    |  |
|                                                                                                    |  |
|                                                                                                    |  |
|                                                                                                    |  |
|                                                                                                    |  |
|                                                                                                    |  |
|                                                                                                    |  |
|                                                                                                    |  |
|                                                                                                    |  |
|                                                                                                    |  |
|                                                                                                    |  |
|                                                                                                    |  |
|                                                                                                    |  |
|                                                                                                    |  |
|                                                                                                    |  |
|                                                                                                    |  |
|                                                                                                    |  |
|                                                                                                    |  |
|                                                                                                    |  |
|                                                                                                    |  |
|                                                                                                    |  |
|                                                                                                    |  |
|                                                                                                    |  |
|                                                                                                    |  |
|                                                                                                    |  |
|                                                                                                    |  |
|                                                                                                    |  |
|                                                                                                    |  |
|                                                                                                    |  |
|                                                                                                    |  |
|                                                                                                    |  |
|                                                                                                    |  |
|                                                                                                    |  |
|                                                                                                    |  |

*Figure 3-5: List of event types supported*

## **3.3.2.3 Message**

All network messages are represented by the common structure MSG PTR that is used for all types of messages independently of the network protocol (e.g., UDP, TCP, HTTP) they belong to. The structure  $MSG$  PTR is defined in include/msg/msg.h and contains the source and destination address and port together with the length of the content and the data carried by the message. The functions to handle the creation and the properties of the message are implemented in src/msg/msg.c.

This definition of MSG PTR allows parsers and composers to exchange messages with sockets transparently, without being aware of the concrete network protocol used for transmission and to move the specific network protocol management exclusively inside the socket component that delivers or receives the message.

#### **3.3.2.4 Socket**

Sockets are in charge of sending and receiving messages using a specific transport protocol. As we currently assume all-IP networks, we define the corresponding types of socket components: multicast sockets and unicast sockets, where the latter may be either connection-oriented or connection-less. Socket components offer flexibility enabling the implementation of system components in a way that is independent of the underlying transport.

All the common functions required for the implementation of the different types of sockets supported by INMIDIO middleware are implemented in src/socket/socket.c and the data structures used are defined in include/socket/socket.h.

Sockets listen on the network at a fixed address (multicast or unicast) and port and this action is enabled on the socket using the function:

void socket listen(SOCKET PTR socket, char\* addr, unsigned short port )

When a message is received from the network, the socket creates an instance of a structure representing a message (MSG\_PTR) and this structure is published on all listeners of the socket using the function:

void socket publish msg(MSG\_PTR msg, SOCKET\_PTR socket)

Some functions are provided to add a component as a message listener of the socket:

```
int socket add msglistener(SOCKET PTR socket, struct listener* evt list)
int socket add msglistener unit(SOCKET PTR socket, struct unit* u)
int socket add msglistener parser(SOCKET PTR socket, struct parser* p)
int socket add msglistener monitor(SOCKET PTR socket, struct monitor* m)
```
On the other hand, sockets also have the role of sending messages on the network to a multicast or unicast address and port. This action is performed by the socket when the following function is called:

void socket msg\_received(MSG\_PTR msg, LISTENER PTR node)

Some other functions are provided to create and initialize the socket structure and to set the values of the socket:

```
SOCKET PTR socket create without unit()
SOCKET PTR socket create(UNIT PTR u)
int socket get localport(SOCKET PTR socket)
int socket set localport(SOCKET PTR socket, int local port)
```
As seen above, these are the common functions implemented to support all the sockets, but for each specific implementation of a protocol, the socket must provide a function that listens to the network to receive messages and a function that sends a message on the network to the specified address and port. The HTTP socket is implemented in src/socket/ HTTPsocket.c, the UDP socket is implemented in src/socket/UDPsocket.c, the UDP multicast socket is implemented in src/socket/UDPMCsocket.c and the TCP socket is implemented in src/socket/TCPsocket.c.

#### **3.3.2.5 Parser**

The role of a parser component is to wait for messages, parse their content and generate a sequence of semantic events in conformance with the implemented protocol specification. Parsers are decoupled from the transport protocol by means of socket components, which may be changed at runtime.

All the common functions required for the implementation of the different types of parsers supported by the INMIDIO middleware are implemented in  $src/parser/carse$ .c and the data structures used are defined in include/parser/parser.h.

Network messages will be delivered to the parser through the function:

void parser msg received (MSG PTR msg, LISTENER PTR node)

that will execute the parse function defined for the specific parser that receives the message. The void \*parse(void\* ptr) function is the core of the specific parser and will generate events and publish them: they will be automatically delivered to the parser's event listeners using the function:

```
void parser publish event (EVENT PTR evt, PARSER PTR parser)
```
The parser's event listeners may be defined using the functions:

```
int parser add evtlistener(PARSER PTR parser, struct listener* evt list)
int parser_add_evtlistener_unit(PARSER_PTR_parser, struct unit* u)
```
As the parsers are also event listeners, they can receive events and a function is defined for this purpose:

void parser event received(EVENT PTR evt, LISTENER PTR node)

A function is provided to create and initialize the parser structure:

PARSER PTR parser create(UNIT\_PTR u)

These are the common functions required to support all the parsers, but for each specific protocol parser, a series of function must implement the specification of the protocol. For example, the SLP parser is implemented in  $src/parser/SLPParser.c$  and the SOAP parser is implemented in src/parser/SOAPParser.c.

#### **3.3.2.6 Composer**

The role of a composer is to generate well-formed messages in conformance with the specific protocol implemented and at the same time coherent with the semantic events received from the event notification mechanism.

All the common functions required for the implementation of the different types of composers supported by the INMIDIO middleware are implemented in src/composer/ composer.c and the data structures used are defined in include/composer/composer.h.

Events are received on the function

void composer event received (EVENT PTR evt, LISTENER PTR node)

and treated in the main thread that runs the specific composer algorithm to handle received events and implemented taking into account the specifications of the composer's protocol. In this main thread, the message to be sent on the network is prepared in conformance with the events received by the composer. When the message is ready to be sent, the function

void composer publish msg(MSG\_PTR msg, COMPOSER\_PTR composer)

is used to publish the message on the composer's message listener, that is, a socket that will take care of the action of sending the message on the network to the address and port obtained by events. The following functions are used to specify the relation of message publish/subscriber between the composer and the socket:

```
int composer add msglistener(COMPOSER PTR compo, struct listener* evt list)
int composer add msglistener socket(COMPOSER PTR composer, struct socket* s)
int composer add msglistener unit (COMPOSER PTR composer, struct unit* u)
```
As the composer is also a publisher of events, it implements the functions to publish an event and to add a listener to its list of event listeners:

```
void composer publish event(EVENT_PTR evt, COMPOSER_PTR composer)
int composer add evtlistener(COMPOSER PTR composer, struct listener*
int composer_add_evtlistener_unit(COMPOSER_PTR composer, struct unit* u)
```
Finally, a function is provided to create and initialize the composer structure:

COMPOSER\_PTR composer\_create(UNIT\_PTR u)

These are the common functions required to support all the composers, but for each specific protocol composer, a series of function must implement the specification of the protocol. For example, the SLP composer is implemented in src/composer/SLPcomposer.c and the SOAP composer is implemented in src/composer/SOAPcomposer.c.

#### **3.3.2.7 Unit**

A unit implements event-based interoperability for a specific protocol by translating messages of the specific protocol to and from semantic events associated with service discovery and interaction and by implementing coordination processes over the events according to the behaviour prescribed by the protocol specification. Units are composed and communicate through their event connectors, whereas they use their socket components to interact with components that are outside the protocol interoperability system. Within a unit, coordination and composition rules among embedded protocol components are specialized with respect to a given protocol according to the unit state.

All the common functions required for the implementation of the different types of units supported by the INMIDIO middleware are implemented in  $src/unit/unit.c$  and the data structures used are defined in include/unit/unit.h.

Each unit defines the list of composers, parsers and sockets supported in order to realize the specification of the SD or SI protocol and the functions implemented to to add one of these components are the following:

int unit\_addsocket(UNIT\_PTR unit, char\* key, SOCKET\_PTR s) int unit addparser(UNIT\_PTR unit, char\* key, PARSER\_PTR p) int unit addcomposer(UNIT\_PTR unit, char\* key, COMPOSER\_PTR c)

As the unit is an event publisher, it implements the functions to publish an event and to add a listener to its list of event listeners:

```
void unit dispatch evt to listeners (EVENT PTR evt, void* u)
void unit_dispatch_evt_to_composers(EVENT_PTR evt, void* u) 
void unit_dispatch_evt_to_units(EVENT_PTR evt, void* u) 
void unit_dispatch_evt_to_unit proxy(EVENT PTR evt, void* u)
int unit add evtlistener (UNIT_PTR unit, LISTENER PTR evt list)
```

```
int unit add evtlistener parser (UNIT_PTR unit, PARSER_PTR p)
int unit_add_evtlistener_unit(UNIT_PTR unit, UNIT_PTR u)
int unit_add_evtlistener_unit proxy(UNIT_PTR unit, UNIT_PTR u)
```
and events are received through the function:

void unit event received(EVENT\_PTR evt, LISTENER PTR node)

as the unit is also a publisher of messages, it implements the functions to publish a message and to add a listener to its list of message listeners:

void unit publish msg(MSG\_PTR msg, UNIT\_PTR unit)

int unit add msglistener(UNIT\_PTR unit, struct listener\* evt list) int unit add msglistener unit (UNIT PTR unit, struct unit\* u) int unit\_add\_msglistener\_parser(UNIT\_PTR unit, struct parser\* p) int unit\_add\_msglistener socket(UNIT\_PTR unit, struct socket\* s)

the function to publish a message is:

void unit\_msg\_received(MSG\_PTR msg, LISTENER\_PTR node)

Some other functions are provided to create and initialize the unit structure and to manage the components supported by the unit:

UNIT PTR unit create(char\* sm\_filename, ACTION PTR extra actions)

SOCKET PTR unit getsocket(UNIT PTR unit, char\* key) PARSER\_PTR unit\_getparser(UNIT\_PTR unit, char\* key) COMPOSER PTR unit getcomposer (UNIT\_PTR unit, char\* key)

Each SD, SI and Proxy unit defines a finite state machine that describes its behavior in a . sm file that implements the specification of the protocol supported by the unit in order to control all the components (composers, the parsers and the sockets) and coordinate the internal interaction between them.

The functions available for the .sm unit state machine are implemented in  $src/unit/unit.c$ and consist of utility functions to print a string and the received event:

void print\_str(char\* string) void print evt (EVENT PTR evt)

some functions to set the current socket, parser and composer to be activated:

```
void set socket and composer(void* u, char* socket name, char* composer name, EVENT PTR evt)
void set_socket_and_parser(void* u, char* socket name, char* parser name, EVENT_PTR evt)
void set_socket_composer_and_parser(void* u,char* sock,char* compos,char* parser,EVENT PTR evt)
void set composerparser(void* u, char* composerparser name, EVENT PTR evt)
```
some functions to dispatch events to event listeners connected to the unit:

```
void unit dispatch evt to listeners(EVENT PTR evt, void* u)
void unit_dispatch_evt_to_composers(EVENT_PTR evt, void* u) 
void unit dispatch evt to units (EVENT PTR evt, void* u)
void unit dispatch evt to unit proxy(EVENT PTR evt, void* u)
```
some functions to order to the unit's component to send a discovery or communication message to the client or to the service:

```
void unit send disc request (EVENT PTR evt, void* u)
void unit_send_disc_reply(EVENT_PTR evt, void* u) 
void unit send comm request (EVENT PTR evt, void* u)
void unit_send_comm_reply(EVENT_PTR evt, void* u)
```
and finally a function to order to the unit's component to generate proxy files for the client:

void unit create proxy(EVENT\_PTR evt, void\* u)

#### **3.3.2.8 State machine engine**

The src/engine and include/engine directories contain the implementation of the engine that implements the unit state machine execution. For more details about the implementation of the state machine engine, see Section 5.1.1).

## **3.4 Detailed documentation**

After the general description of the behavior of units, we see now the details of the different protocols supported by the INMIDIO middleware and the functionalities implemented by the respective units and their internal components. For each protocol supported by the middleware (SD protocol units: SLP, UPnP and WS-Discovery, SI protocol units: RMI and SOAP, Proxy units: UPnPProxy, RMIProxy and WSDProxy) we specify the functionalities supported for the protocol and the imposed constraints.

## **3.4.1 SLP**

The *Service Location Protocol* (SLP) specifications (RFC2608)<sup>3</sup> provide a framework to allow networking applications to discover the existence, location, and configuration of networked services in enterprise networks. SLP specifications define the format for all the different types of discovery messages exchanged among clients and service and the official couple of multicast address and port reserved for SLP protocol: the UDP multicast address is 239.255.255.253 and the port is 427.

SLP requires an SLP daemon to run on the machine in *Service Agent* (SA) mode (see RFC2608) to handle the registration messages from services and the discovery messages from the clients. When the daemon receives a discovery message it will send back a response to the SLP client with the address/endpoint of registered service that matches the identifier.

SLP standard does neither define a language for the description of the service (service type and service interface) nor an interaction protocol or a specification for the communication between client and service: they are free to communicate with any network communication protocol. The INMIDIO Middleware supports only the RMI interaction protocol for SLP based clients and services (see INMIDIO Middleware User Guide for more details).

For the implementation of the SLP protocol, the middleware provides an SLP Unit that requires an SLPparser and an SLPcomposer respectively used to parse and to generate the SLP messages. As SLP is based on UDP, the socket components required are the UDPSocket and the UDPMulticastSocket. Figure 3-6 represents the state machine diagram for the SLP unit that coordinates these components. The SLP unit state machine does not support replies from multiple services: the SLP reply message received by SLPparser must contain only one URL entry.

<sup>3</sup> http://www.openslp.org/doc/rfc/rfc2608.txt

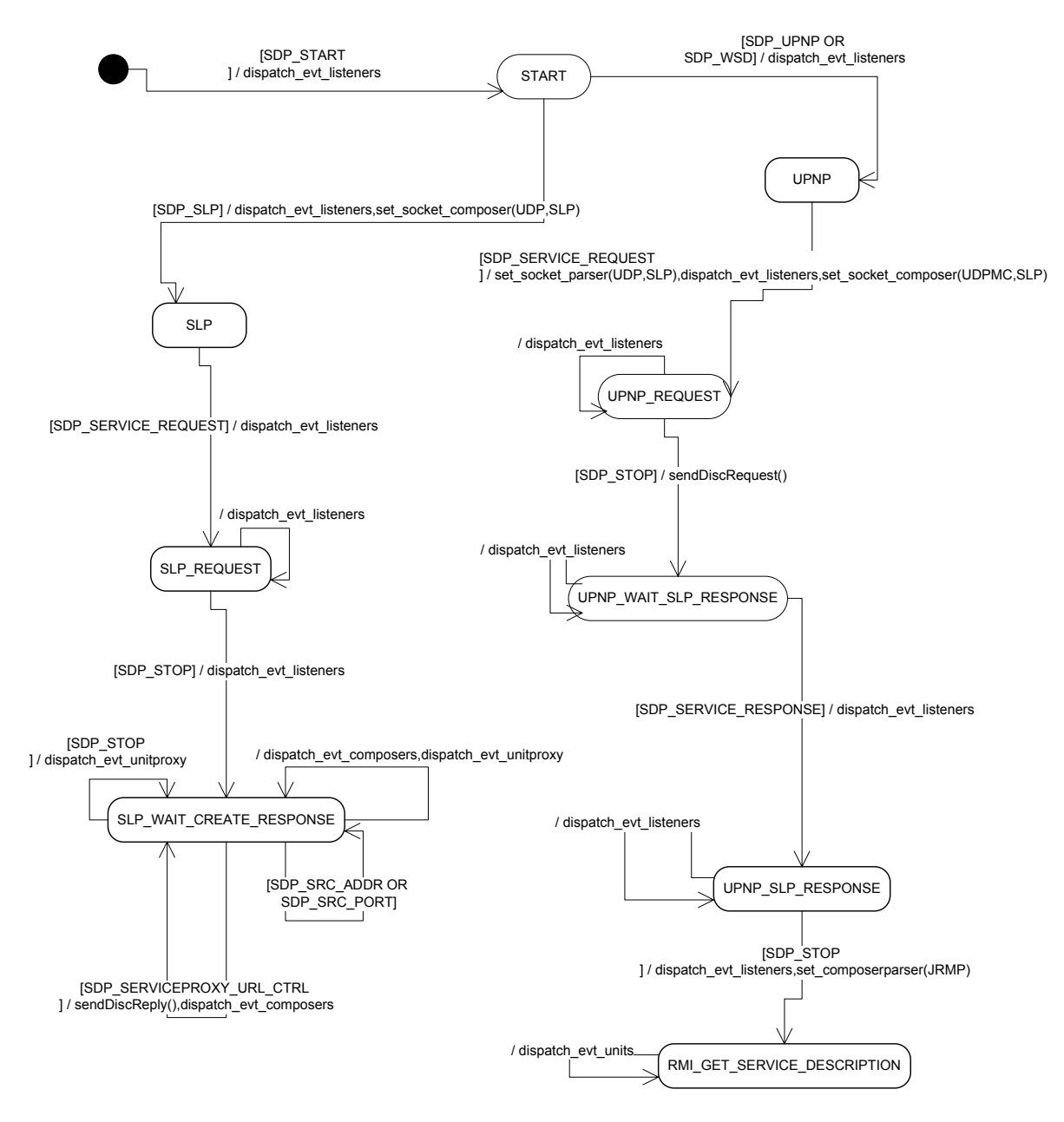

*Figure 3-6: SLP unit state diagram* 

The SLP specifications (RFC2608) define the following types of messages and for each type, they define the format and content of the message:

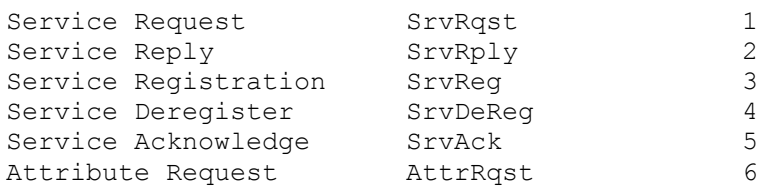

*Amigo IST-2004-004182* 15/35

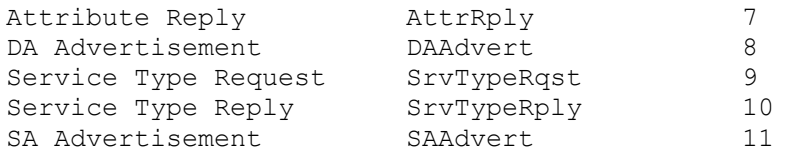

The INMIDIO middleware does not support the complete list of messages but It supports only those required for the discovery of services and so, for the communication between the different SLP entities (SLP service, SLP clients, SLP daemon):

• Service Request 1997 SrvRqst

The SCOPE used by default for all the SLP messages is fixed at the value DEFAULT.

• Service Reply SrvRply 2

The SCOPE used by default for all the SLP messages is fixed at the value DEFAULT. The middleware currently supports only one URL entry in the  $srvRply$  message (see RFC2608 for the format of URL Entries in the reply message).

• All the other types of messages are recognized by the system but the SLPparser does not generate the corresponding events.

#### **3.4.2 UPnP**

The Universal Plug and Play (UPnP) specifications<sup>4</sup> define an architecture for pervasive peerto-peer network connectivity of intelligent appliances, wireless devices, and PCs of all form factors. It is designed to bring easy-to-use, flexible, standards-based connectivity to ad-hoc or unmanaged networks whether in the home, in a small business, public spaces, or attached to the Internet. UPnP is a distributed, open networking architecture that leverages TCP/IP and the Web technologies to enable seamless proximity networking in addition to control and data transfer among networked devices in the home, office, and public spaces. The UPnP architecture defines the protocols for discovery, description, control, eventing, and presentation between clients (*UPnP control points*) and services (*UPnP devices*):

- Step1 Discovery: when a device is added to the network, the UPnP discovery protocol allows that device to advertise its services to control points on the network. Similarly, when a control point is added to the network, the UPnP discovery protocol allows that control point to search for devices of interest on the network. The fundamental exchange in both cases is a discovery message containing a few, essential specifics about the device or one of its services, e.g., its type, identifier, and a pointer to more detailed information. The UPnP discovery protocol is based on the *Simple Service Discovery Protocol* (SSDP) and the multicast address and port reserved for SSDP are respectively 239.255.255.250 and 1900.
- Step2 Description: the UPnP description for a device is expressed in XML and includes vendor-specific, manufacturer information like the model name and number, serial number, manufacturer name, URLs to vendor-specific Web sites, etc. The description also includes a list of any embedded devices or services, as well as URLs for control, eventing, and presentation. For each service, the description includes a list of the commands, or *actions*, the service responds to, and parameters, or *arguments*, for each action; the description for a service also includes a list of variables; these variables model the state of the service at run time, and are described in terms of their data type, range, and event characteristics.
- Step3 Control: UPnP specifications define how a UPnP client can send a suitable control message (message call) to the control URL for the service (provided in the device

<sup>4</sup> http://www.upnp.org/download/UPnPDA10\_20000613.htm

description). Control messages are expressed in XML using the Simple Object Access Protocol (SOAP). Like function calls, in response to the control message, the service returns any action-specific values.

- Query for variable: in addition to invoking actions, UPnP clients can also poll the service for the value of a state variable by sending a query message
- Step4 Eventing: A UPnP description for a service includes a list of actions the service responds to and a list of variables that model the state of the service at run time. The service publishes updates when these variables change, and a control point may subscribe to receive this information. The service publishes updates by sending event messages. Event messages contain the names of one of more state variables and the current value of those variables. These messages are also expressed in XML and formatted using the General Event Notification Architecture (GENA).
- Step5 Presentation: If a device has a URL for presentation, then the control point can retrieve a page from this URL, load the page into a browser, and depending on the capabilities of the page, allow a user to control the device and/or view device status.

For the implementation of the UPnP protocol, the middleware provides a UPnP Unit that requires an SSDPparser and an SSDPcomposer respectively used to parse and to generate the SSDP messages in the discovery step. As SSDP is based on UDP, the socket components required are the UDPSocket and the UDPMulticastSocket.

After the discovery step, the description of the device and service is implemented by the DeviceDescription and ServiceDescription parsers and composers that are based on HTTP protocol to get access to the content of the XML files that describe the device and the service. As a result, the UPnP unit also requires the HTTPSocket component. *Figure 3-7*  represents the state machine diagram for the UPnP unit that coordinates these components. The UPnP unit state machine supports replies from multiple services: each SSDP reply message received will be parsed by a different SSDPparser.

The INMIDIO middleware does not support all the steps defined by the UPnP standard but it supports only the messages required for the discovery and description of services. As the control is essentially based on SOAP, the support for this step will be examined in the appropriate section (§3.4.5):

- Step1 Discovery is supported. The standards define four types of messages for the discovery step:
	- o Advertisement ssdp:alive (NOTIFY) generated when a device is started up.
		- This type of message is recognized by the system but the SSDPparser does not generate the corresponding events.
	- o Advertisement ssdp:byebye (NOTIFY) generated when the device shuts down.
		- This type of message is recognized by the system but the SSDPparser does not generate the corresponding events.
	- o Discovery ssdp:discover (M-SEARCH) is supported for both urn:schemasupnp-org:device:deviceType:v and urn:schemas-upnp-org:service: serviceType:v.
	- o Response HTTP 200 OK is supported.
- Step2 Description is supported
- o The XML specification language for description of devices and service is completely supported.
- o The middleware limits the number of supported services for each device to only one service: all the method supported for the device must be included in the only service provided by the device.
- o As the UPnP description specification for services does not define arrays and complex types, the middleware supports only a limited set of simple data types: string, integer and boolean.
- Step3 Control is supported:
	- $\circ$  Requests and responses are supported by the SOAP unit (§3.4.5)
		- **UPNPError fault not supported.**
	- o Query for variable not supported.
- Step4 Eventing is not supported.
- Step5 Presentation is not supported.

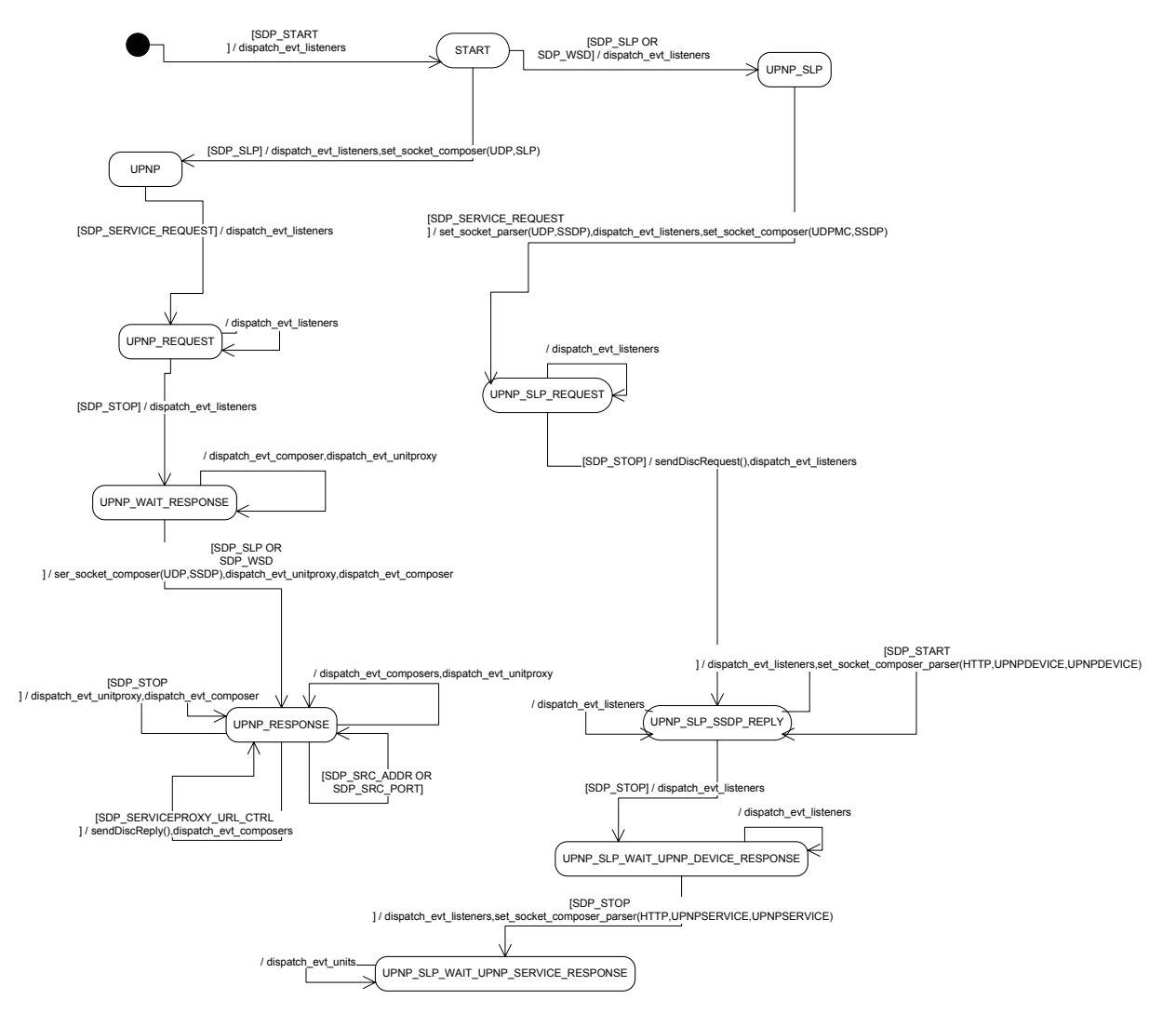

*Figure 3-7: UPnP unit state diagram* 

## **3.4.3 WS-Discovery**

The Web Services Dynamic Discovery (WS-Discovery) specification<sup>5</sup> defines a multicast discovery protocol to locate services. The primary mode of discovery is a client searching for one or more target services. To find a target service by the type of the target service, a scope in which the target service resides, or both, a client sends a probe message to a multicast group: the multicast address and port respectively reserved for WS-Discovery are 239.255.255.250 and 3702. Target services that match the probe send a response directly to the client. To locate a target service by name, a client sends a resolution request message to the same multicast group, and again, the target service that matches sends a response directly to the client.

<sup>5</sup> http://schemas.xmlsoap.org/ws/2005/04/discovery/

The WS-Discovery relies on the definition of WSDL $<sup>6</sup>$  for the description of service interface.</sup> The protocol uses SOAP over HTTP for interaction between client and service.

The WS-Discovery specification defines the types of messages, their format and content of each message. As WS-Discovery is a Web Services oriented protocol, the content of all its defined messages is expressed in XML. The types of messages supported by the standard are the following:

#### Hello

A message sent by a Target Service when it joins a network; this message contains key information for the Target Service.

Bye

A message sent by a Target Service when it leaves a network.

Probe

A message sent by a Client searching for a Target Service by Type and/Or Scope Probe

A message sent by a Client searching for a Target Service by Type and/Or Scope Resolve

A message sent by a Client searching for a Target Service by name.

Resolve

A message sent by a Client searching for a Target Service by name.

In WS-Discovery there can be three steps in discovery of services but depending upon the Target-Service these steps can be short-circuited into 2 or even a single step by providing additional information at an earlier stage. For example, the normal message exchange pattern would require a client to send Resolve Message to get the transport level address and then it requires the client to use DNS services to acquire the IP Address. But some Target Services can short-circuit this step and provide the IP Address within the ProbeMatch in the first and only step of the discovery.

For the implementation of the WS-Discovery protocol, the middleware provides a WS-Discovery Unit that requires a WSDparser and a WSDcomposer respectively used to parse and to generate the WS-Discovery messages. As WS-Discovery is based on UDP, the socket components required are the UDPSocket and the UDPMulticastSocket. Figure 3-8 represents the state machine diagram for the WS-Discovery unit that coordinates these components. As WS-Discovery is based on WSDL for the description of services, we have developed a WSDLParser component for the recognition and composition of WSDL. This component has the ability to parse a complete WSDL description and generate corresponding events which are later used in the creation of a proxy. The reverse component  $\text{wspLComposer}$  has the ability to take service description as input and generate a complete WSDL from it which can be seen as a shadow of the desired service. The WS-Discovery unit state machine does not support replies from multiple services: the only the first WS-Discovery reply message received from a service will be treated by the WSDparser.

The INMIDIO middleware does not support the complete list of WS-Discovery messages but it supports only the messages required to implement the short-circuited discovery described above. Below, we provide more details about the support for the different types of messages in the middleware:

Hello

<sup>6</sup> http://schemas.xmlsoap.org/ws/2005/04/discovery/ws-discovery.wsdl

This type of message is recognized by the system but the WSDparser does not generate the corresponding events.

Bye

This type of message is recognized by the system but the WSDparser does not generate the corresponding events.

Probe

Supported.

ProbeMatch

Supported.

Resolve

This type of message is recognized by the system but the WSDparser does not generate the corresponding events.

ResolveMatch

This type of message is recognized by the system but the WSDparser does not generate the corresponding events.

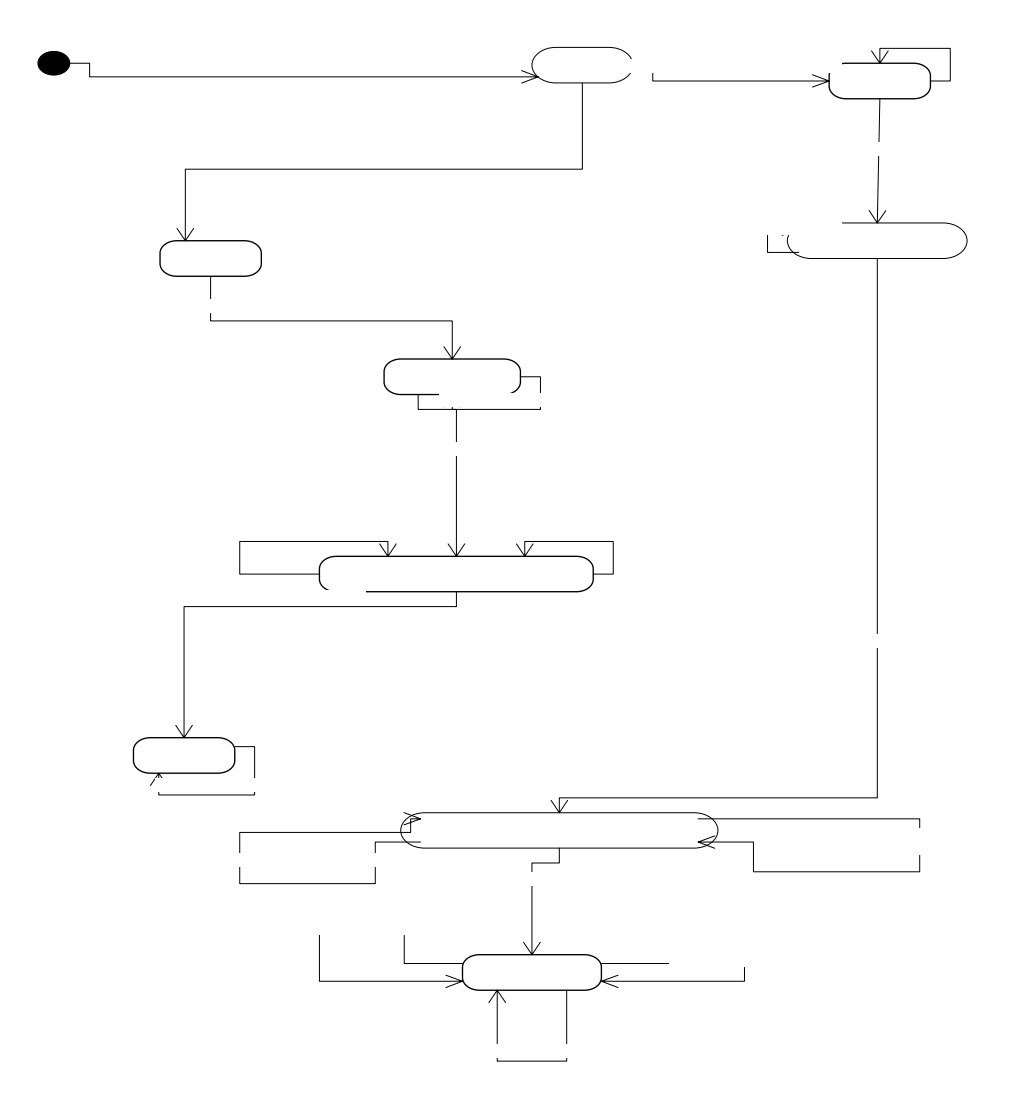

*Figure 3-8: WS-Discovery unit state diagram* 

## **3.4.4 RMI**

*Remote Method Invocation* (RMI) is a Java-specific protocol for communication between Java remote objects. The RMI specifications<sup>7</sup> define the protocol to execute the invocation of a method of a remote interface on a remote object. A method invocation on a remote object has the same syntax as a method invocation on a local object. The RMI specifications are based on the *Java Remote Method Protocol* (JRMP) and on the Java Object Serialization. The JRMP is used as a transport protocol to transfer data across the network while the Object Serialization protocol is used to marshal call and return data.

For the JRMP transport protocol, the RMI specification defines two different types of streams: *Out* and *In* reflecting a client perspective and for each stream, different types and format of messages are defined:

- Out stream:
	- o Call: encodes a method invocation.
	- $\circ$  Ping: a transport-level message for testing liveness of a remote virtual machine.
	- o Dgcack: an acknowledgment directed to a server's distributed garbage collector that indicates that remote objects in a return value from a server have been received by the client.
- In stream:
	- o ReturnData: the result of a "normal" RMI call.
	- o HttpReturn: a return result from an invocation embedded in the HTTP protocol.
	- $\circ$  PingAck: the acknowledgment for a Ping message.

The RMI specification defines how the call and return data in RMI calls are formatted using the Java Object Serialization protocol. Each method invocation's CallData is written to a Java object output stream that contains the ObjectIdentifier (the target object of the call), an Operation (a number representing the method to be invoked), a Hash (a number that verifies that client stub and remote object skeleton use the same stub protocol), followed by a list of zero or more Arquments for the call.

For the implementation of the RMI protocol, the middleware provides an RMI Unit that requires a JRMPparser and a JRMPcomposer respectively used to parse and to generate the JRMP messages in the interaction step. Figure 3-9 represents the state machine diagram for the RMI unit that coordinates these components.

The Monitor component of the INMIDIO middleware supports two different functions of the RMI implementation: the RMI Registry service lookup operation and the RMI service method call. The Monitor is waiting at the assigned port to receive RMI incoming calls. The JRMPparser is listening for messages received at that port. When a call is received, it is interpreted and the decoding algorithm identifies the type of call:

If it is an RMI Registry lookup call, the request will concern a proxy generated by RMIProxyUnit (§3.4.7) and the data required to generate the lookup reply for the client in an RMI-compatible format are available in a table of service descriptions. This table stores the information about the discovered services, retrieved during the discovery interoperability phase and necessary in order to implement the communication interoperability phase.

<sup>7</sup> http://java.sun.com/j2se/1.5/pdf/rmi-spec-1.5.0.pdf

• If it is a service method call, the information embedded into the JRMP call stream  $(objID,$ objtime, …) together with the service description table, will be used to identify the service to be called and the definition of the method (and its arguments: names and data types).

The INMIDIO middleware does not support all the specifications defined by the RMI standard but it supports only the mandatory features required to support the interaction between a client and a service:

- JRMP protocol
	- $\circ$  The call is the only type of message supported because it is the only message mandatory to implement a service method call. All the other types of messages are recognized by JRMPParser by not interpreted and no events are generated.
- Object serialization protocol:
	- o Both JDK1.1 serialization protocol and Java 2 serialization protocol are supported.
	- $\circ$  Return value: not supported. As multiple return values are not supported in RMI specification, we define RMIHolders classes (one Holder class is defined for each basic type  $string$ , Integer,  $\ldots$ ). To implement the support for the return value:
		- add the support for return value in method composerJRMP Call in file composer/JRMPComposer.c and in file vm/jclass\_parser.c.
	- o Argument types supported: int, Boolean and string. Complex types and arrays are not supported. To implement the support for complex types:
		- Add event types to support the description of arrays and complex data type arguments.
		- JRMPParser: it currently implements the RMI lookup protocol to get the stub and parse its definition to generate the related service description events. Supporting the complex types requires implementing the protocol to get all the classes that implement the complex types the stub (and the RMI service) depends on: they will be parsed and the related events for the description of complex data type arguments will be generated.
		- ser/objectparser.c and ser/objectcomposer.c: must respectively implement the deserialization and the serialization of Java objects that represent complex data types and Java arrays.
		- The RMIProxy unit (§3.4.7) will receive the event that describe complex data type and array arguments and must generate the corresponding Java classes. These Java classes will be provided to the client together with the Java stub class.
	- o Exceptions in return value are not supported.

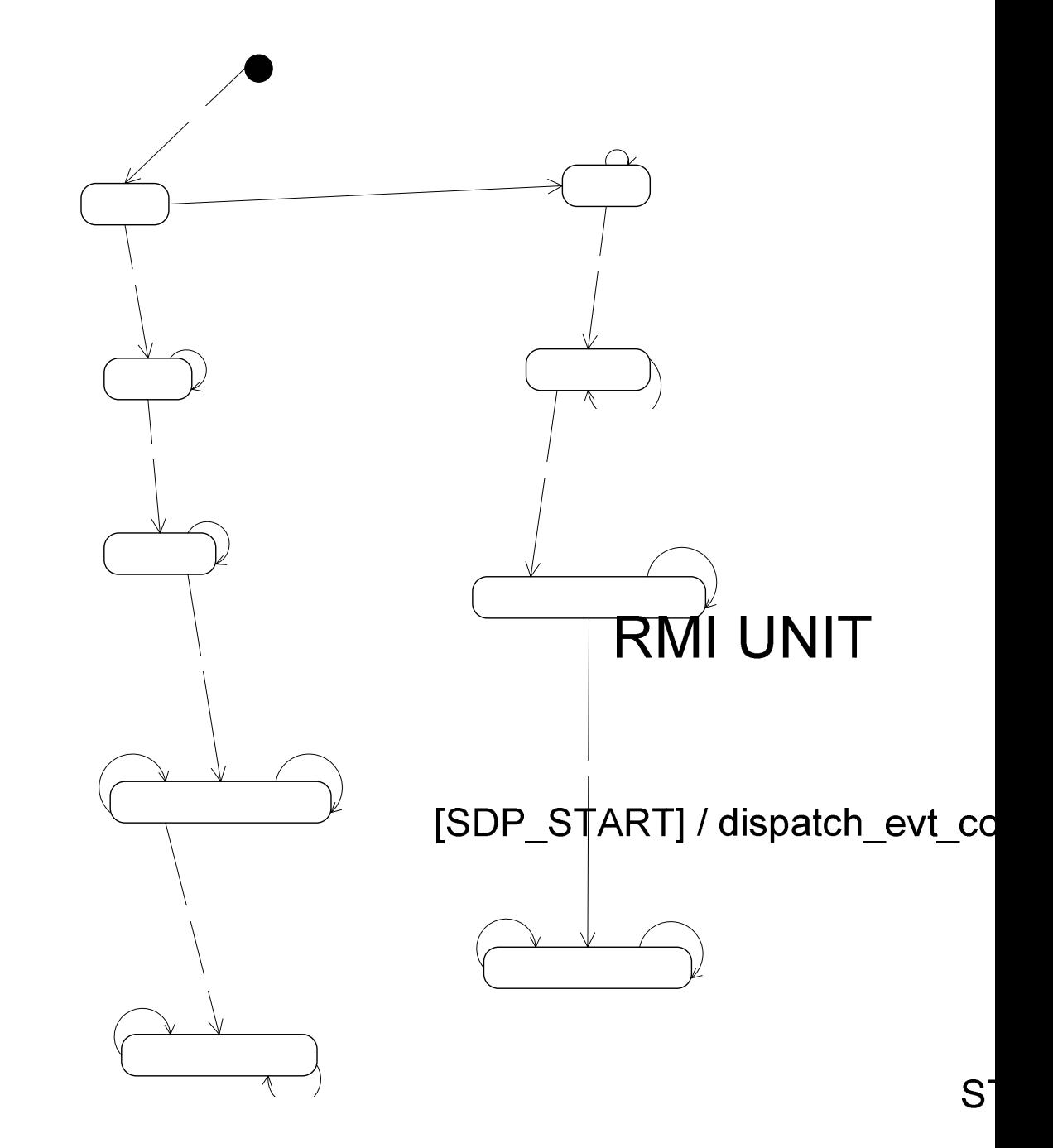

*Figure 3-9: RMI unit state diagram* 

#### **3.4.5 SOAP**

The Simple Object Access Protocol (SOAP) is a lightweight protocol intended for exch**anging** structured information in a decentralized, distributed environment. The SOAP specifications<sup>8</sup>

<sup>8</sup> http://www.w3.org/2000/xp/Group/

uses XML technologies to define an extensible messaging framework providing a message construct that can be exchanged over a variety of underlying protocols. The framework has been designed to be independent of any particular programming model and other implementation specific semantics. The SOAP distributed processing model supports one-way messages and request/response interactions.

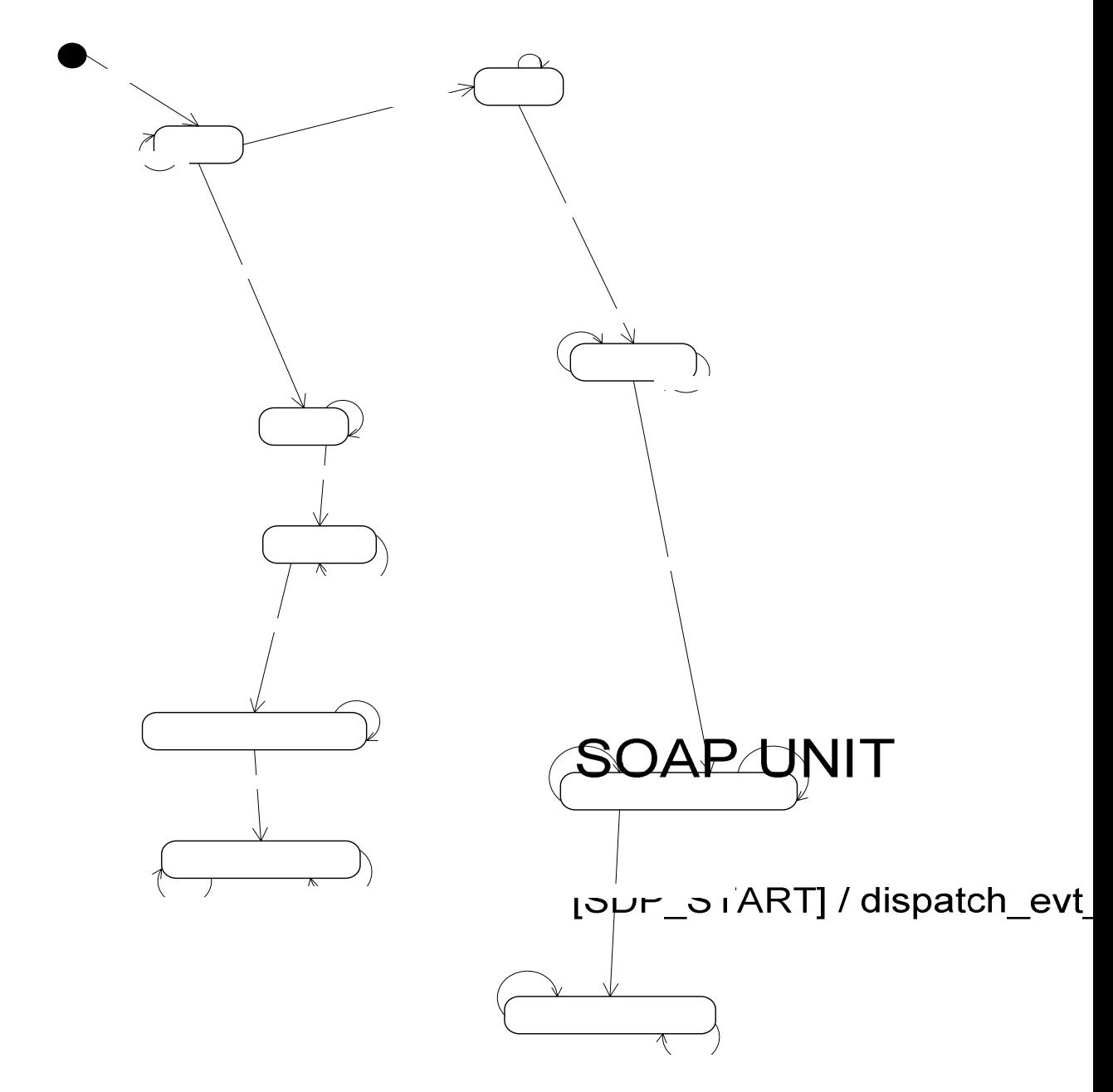

*Figure 3-10: SOAP unit state diagram* 

**STAR** 

/ dispatch evt units

For the implementation of the SOAP protocol, the middleware provides a SOAP Unit that requires a SOAPparser and a SOAPcomposer respectively used to parse and to generate the SOAP messages in the interaction step. As the middleware supports only HTTP as underlying protocol for SOAP, the unit also requires the **HTTPSocket** socket component. Figure 3-10 represents the state machine diagram for the SOAP unit that coordinates these components.

The Monitor component of the INMIDIO middleware waits at the port assigned to SOAP to receive incoming calls. The **HTTPSocket** socket is connected to that port and the SOAP message received is published by the socket on the SOAPparser. SOAP is the reference interaction protocol for both UPnP and WS-Discovery, thus the SOAP call received on the assigned port can be either from a UPnP or a WS-Discovery client. The destination service of the call can be identified by the Path value of the POST line in the HTTP header. This Path will identify a service in a service definition table. This table stores the information about the discovered services, retrieved during the discovery interoperability phase and necessary in order to implement the communication interoperability phase.

The INMIDIO middleware does not support all the specifications defined by the SOAP standard but it supports only the mandatory features required to support the interaction between a client and a service:

- SOAP RPC requests and response: supported.
	- o Only the HTTP binding for SOAP is supported: only the HTTP Header POST command is supported, while the HTTP Header GET command is not supported for SOAP calls.
	- o Argument types supported: int, boolean and string. Complex types and arrays are not supported. To implement the support for arrays and complex types:
		- Add event types to support the description of arrays and complex data type arguments.
		- parser/SOAPparser.c and composer/SOAPcomposer.c: must respectively implement the deserialization and the serialization of SOAP method calls containing arguments that represent arrays and complex data types.
- SOAP Fault specification is not supported

## **3.4.6 UPnPProxy**

As described in the above section about UPnP, UPnP defines an XML definition language for the description of services. This XML language provides tags to describe the location of the description of the service, of the endpoint where service call must be sent, the description of the interface (with methods and their parameters' names and types).

The essential role of UPnPProxy is to provide the XML files describing the service to a UPnP client. And these files must be consistent with the description step of the UPnP specification. These files allow the client to discover the service location and its description and definition and finally invoke the actions provided by the service.

The XML files are created by UPnPProxy using the information contained in the events received by the SD protocol unit during the service discovery interoperability process. The XML files are created on the middleware and provided to the UPnP client via an HTTP server (hosted on the middleware machine) that is in charge of replying to the HTTP GET requests from the client. Figure 3-11 represents the state machine diagram for the UPnPProxy unit that coordinates these components.

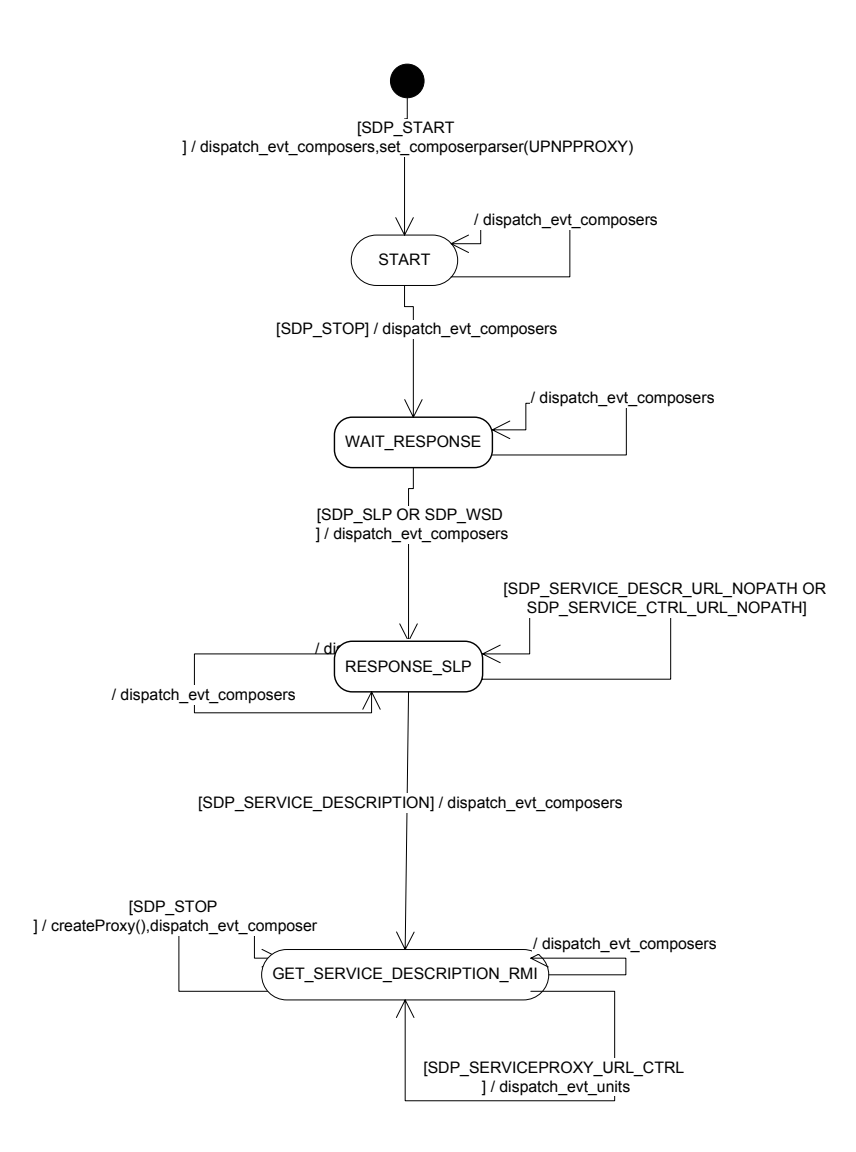

*Figure 3-11: UPnPProxy unit state diagram* 

## **3.4.7 RMIProxy**

RMI uses a standard mechanism for communicating with remote objects, also employed in many Remote Procedure Call (RPC) systems: *stubs* (also called *proxy*) and *skeletons*. A stub for a remote object acts as a client's local representative or proxy for the remote object. The caller invokes a method on the local stub which is responsible for carrying out the method call on the remote object. In RMI, a stub for a remote object implements the same set of remote interfaces that a remote object implements. The skeleton represents the service in the remote method call invocation.

When a stub's method is invoked, the following actions are executed:

- The stub initiates a connection with the remote Java Virtual Machine (JVM) containing the remote object.
- The stub marshals (writes and transmits) the parameters to the remote JVM.
- The stub waits for the result of the method invocation.
- The stub unmarshals (reads) the return value or exception returned.
- The stub returns the value to the caller.

The stub hides the serialization of parameters and the network-level communication in order to present a simple invocation mechanism to the caller.

The RMI service that provides the remote object registers on the RMI Registry providing a stub to access its methods. The mechanism used by the client to download the stub is the Dynamic Class Loading defined in RMI specifications and that is based on Java Object serialization specification<sup>9</sup>.

The RMIProxy unit generates the stub for the RMI client: this action consists in creating a Java class compatible with the RMI specification, the Java Virtual Machine specification<sup>10</sup> and the Java Object serialization specification. This stub will be downloaded by the client using the standard RMI protocol used for lookup operations on the RMI registry. The client will use the RMI protocol as if it was communicating with a real RMI registry as provided by the Java platform while it is actually communicating with the RMI Registry implementation running on the middleware (3.4.4).

The information about the service description is received by RMIProxy unit in the form of events. The RMIProxyComposer will be used in order to create the stub and its address will be notified to the SD protocol unit to generate a valid discovery response message. Figure 3-12 represents the state machine diagram for the RMIProxy unit that coordinates these components.

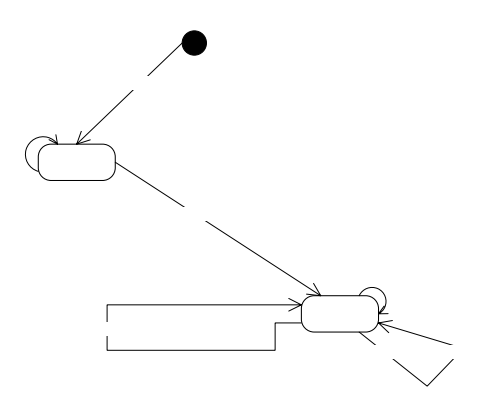

 *Figure 3-12: RMIProxy unit state diagram* 

## **3.4.8 WS-DiscoveryProxy**

As the WS-Discovery based client does not require any special stubs or service description files to access the service, the essential role of WS-DiscoveryProxy unit is to provide the address of the SOAP entrypoint on the middleware where SOAP method calls must be sent from the client: this address will be provided to the WS-Discovery unit to create a discovery message response to the client.

<sup>9</sup> http://java.sun.com/j2se/1.5/pdf/serial-1.5.0.pdf

<sup>10</sup> http://java.sun.com/docs/books/vmspec/index.html

The WSDProxyComposer will be used in order to generate this address and to notify it to the SD protocol unit to generate a valid discovery response message. Figure 3-13 represents the state machine diagram for the WS-DiscoveryProxy unit that coordinates these components.

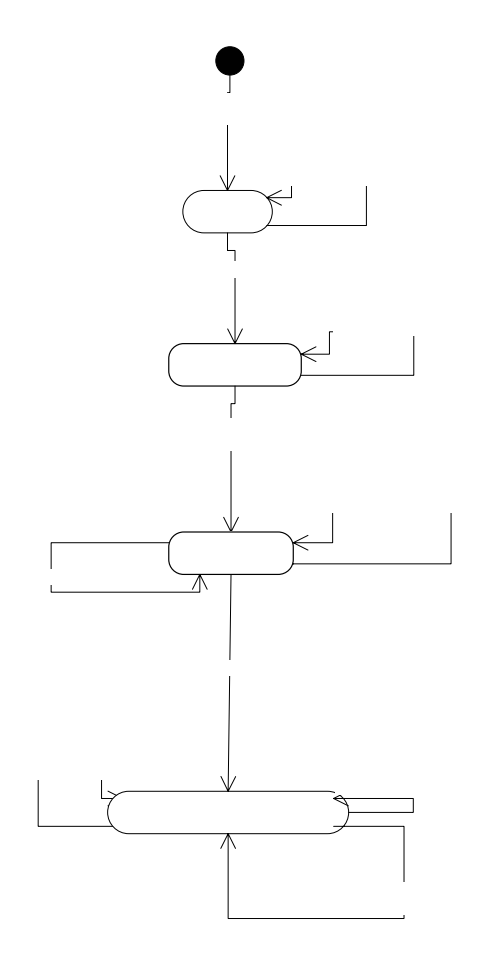

*Figure 3-13: WS-DiscoveryProxy unit state diagram* 

## 4 Tutorial

## **4.1 Component development**

The component oriented framework implemented by the INMIDIO middleware allows to easily develop and deploy new components into the middleware. In this section we describe, for each type of component (parser, composer, socket and unit), the essentials steps to be implemented in order to add a component for the support of a new SD or SI protocol and make it available to the existing middleware components.

## **4.1.1 Parser development**

Add a .c file in src/parser/Xparser.c that implements at least the following functions:

A function  $X$  parser create to create the parser: data structures memory allocation and initialization of the fields and parser's callback functions for parsing, publishing events and receiving messages:

```
PARSER PTR X parser create(UNIT_PTR u)
{ 
        fprintf(stdout, "Creating X parser\n");
        PARSER PTR p = parser create(u);
        p \rightarrowfunc_msg_received = parser_msg_received;
        p \rightarrowfuncp \rightarrowparse = X threaded msg parsing;
         p->func_publish_event = parser_publish_event; 
        p->evt listeners = NULL;
        p->factory = X_parser_create; 
         return p; 
}
```
A parsing function X threaded msg parsing as defined in X parser create in the parser's field value  $p\rightarrow$ func parse. This is a callback function that will be invoked by the function void parser\_msg\_received(MSG\_PTR msg, LISTENER PTR node) When a message a MSG PTR is received:

```
void *X threaded msg parsing(void* ptr)
{ 
       fprintf(stdout, "X threaded msg parsing. \n\ln");
       PARSINGTHREADDATA PTR data = (PARSINGTHREADDATA_PTR)ptr;
       MSG PTR msg = (MSG PTR)data->msg;
       PARSER PTR parser = (PARSER PTR)data->parser;
        EVENTQUEUE_TABLE_ENTRY_PTR entry_tmp = 
          eventqueue_table_get_entry_by_current_socket_reply_port(parser->unit->event_table, 
                                              msg->dest_port); 
        if (entry_tmp == NULL && msg->dest_port == X_MULTICAST_PORT) 
\left\{ \begin{array}{cc} 0 & 0 \\ 0 & 0 \end{array} \right. /* 
         * In this case, the message is a discovery message received from an X client 
\star/pthread t thread event src = phread self();
         EVENTSRC_PTR evt_src = event_create_src((void*)thread_event_src, data->parser->unit);
         ……………… 
          int evt stream id = (int) (evt src->src thread parser);
         ……………… 
         ……………… 
          parser_publish_event(event_create(SDP_START, evt_stream_id,(void*)evt_src),parser);
         ……………… 
         ………………
```
}

………………

```
parser_publish_event(event_create(SDP_STOP, evt_stream_id,(void*)evt_src),parser);
 } 
        else if (entry_tmp != NULL) 
\left\{ \begin{array}{cc} 0 & 0 \\ 0 & 0 \end{array} \right. /* 
        * In this case the message is a reply to a discovery message received from an X service \star/\star/EVENTQUEUE TABLE ENTRY PTR entry =
               eventqueue_table_copy_entry(parser->unit->event_table, entry_tmp);
         pthread t thread event src = pthread self();
         entry->sub stream id = (int)thread event src;
         EVENTSRC_PTR evt_src = event_create_src((void*)entry->sub_stream_id, parser->unit);
         setCurrentState(X_STATE_RESPONSE, entry->sub_stream_id, parser->unit->engine);
         int evt stream id = (int)(evt src->src thread parser);
        ……………… 
        ……………… 
         parser_publish_event(event_create(SDP_START, evt_stream_id,(void*)evt_src),parser);
        ……………… 
        ……………… 
        ……………… 
          parser_publish_event(event_create(SDP_STOP, evt_stream_id,(void*)evt_src),parser);
        }
```
#### **4.1.2 Composer development**

Add a .c file in src/composer/Xcomposer.c that implements at least the following functions:

A function  $X_{\text{composite}}$  create to create the composer: data structures memory allocation and initialization of the fields and composer's callback functions for composing and receiving events:

```
COMPOSER_PTR X_composer_create(UNIT_PTR u) 
{ 
        fprintf(stdout, "Creating X composer\n"); 
       COMPOSER PTR c = composer create(u);
       c->run composer = X run composer;
 c->factory = X_composer_create; 
 c->func_event_received = X_composer_event_received; 
       return \overline{c};
}
```
A function  $X_{run}$  composer that implements the main thread of the composer as defined in X composer create in the composers's field value  $p\rightarrow\text{run}$  composer. This is a callback function that will be invoked when the composers is activated by the unit:

```
void *X_run_composer(void* ptr) 
{ 
         COMPOSETHREADDATA_PTR data = (COMPOSETHREADDATA_PTR)ptr; 
        EVENTQUEUE TABLE ENTRY PTR entry = (EVENTQUEUE TABLE ENTRY PTR)data->entry event queue;
        COMPOSER PTR composer = (COMPOSER PTR)data->composer;
        pthread mutex lock(&(entry->mutex));
        pthread t thread composer = pthread self();
         while (1) 
\left\{ \begin{array}{cc} 0 & 0 \\ 0 & 0 \end{array} \right.EVENT PTR evt = eventqueue table get event(entry);
           if (evt := NULL)\{ switch (evt->type) 
 { 
                     case SDP_SOURCE_ADDR:
```
………………

```
 ……………… 
                 ……………… 
                         break; 
                     case SDP_SOURCE_PORT: 
                 ……………… 
                 ……………… 
                 ……………… 
                         break; 
         ……………… 
         ……………… 
         ……………… 
         ……………… 
         ……………… 
         ……………… 
                      case SDP_SEND_SERVICE_REPLY: 
and the contract of the contract of the contract of the contract of the contract of the contract of the contract of the contract of the contract of the contract of the contract of the contract of the contract of the contra
                         MSG_PTR msg = X_composer_X_reply(X_msg); 
                        composer_publish_msg(msg, composer);
 } 
                         break; 
                      case SDP_SEND_SERVICE_REQUEST:
{1 \over 2}MSG PTR msq = X composer X request(X msq);
                        COMPOSERTHREAD_LIST_ENTRY_PTR first_composer_thread =
                                eventqueue_table_remove_first_composer_thread(entry);
                          entry->current_socket_reply_port = 
                                first_composer_thread->socket_reply_port;
                        composer_publish_msg(msg, composer);
                         pthread_cond_signal(&(first_composer_thread->cond)); 
                       pthread_mutex_unlock(\&(entry->mutex));
 } 
                         break; 
                } 
             } 
         }
```
#### **4.1.3 Socket development**

}

Add a .c file in src/socket/Xsocket.c that implements at least the following functions:

A function X socket create to create the socket: data structures memory allocation and initialization of the fields and socket 's callback functions for publishing and receiving messages:

```
SOCKET_PTR X_socket_create(UNIT_PTR u) 
{ 
        fprintf(stdout, "Creating X socket\n"); 
       SOCKET PTR s = (SOCKET PTR)malloc(sizeof(SOCKET));
       s->func msg_received = socket_msg_received;
       s->func_publish_msg = socket_publish_msg;
       s->msg_listeners = NULL;
       s->unit = u;
       s->func send = X socket send;
       s->factory = X socket create;
       s->func_listen = X_socket_listen;
        return s; 
}
```
- A function  $X$  socket listen as defined in  $X$  socket create in the sockets's field value s->func\_listen. This is a callback function that will be invoked by the unit when the socket is activated to receive network messages:

```
 void* X_socket_listen(void* ptr) {
```

```
 SOCKETLISTENTHREADDATA_PTR data = (SOCKETLISTENTHREADDATA_PTR)ptr; 
       SOCKET PTR this socket = data->socket;
       char* \overline{a}ddr str = data->addr;
       unsigned short port = data->port;
       ……………… 
       ……………… 
       /* bind to addr_str and port 
           and created the related sock */ 
       ……………… 
       ……………… 
       recv len = recvfrom(sock, recv str, MAX LEN, 0, (struct sockaddr*) &from addr, &from len));
       ……………… 
       ……………… 
MSG PTR msg = msg create(recv str, recv len, inet ntoa(from addr.sin addr),
                              ntohs(from_addr.sin_port), mc_addr_str, mc_port, this_socket); 
       socket publish msg(msg, this socket);
```
}

A function X socket send as defined in X socket create in the sockets's field value  $s$ ->func send. This is a callback function that will be invoked by the function  $void$ socket msg received(MSG\_PTR msg, LISTENER\_PTR node) when a message a MSG PTR is published in order to be sent on the network:

```
void* udp_socket_send(void* ptr) 
{ 
        SOCKETTHREADDATA_PTR data = (SOCKETTHREADDATA_PTR)ptr; 
        MSG_PTR msg = data->msg; 
       SOCKET PTR this socket = data->socket;
        ……………… 
        ……………… 
     /* create addr destination using values : msg->dest_address and msg->dest_port*/ 
        ……………… 
        ……………… 
    sendto(fd, msq->data, msq->length, 0, (struct sockaddr *) &addr, sizeof(addr)) ;
}
```
#### **4.1.4 Unit development**

Add a .c file in  $src/unit/Xunit.c$  that implements at least the following functions:

A function  $X$  unit create to create the unit: data structures memory allocation and initialization of the fields and definition of the components (parsers, composers and sockets) required for the implementation of the unit. The event publish/subscribe relations with other units (SD protocol units and Proxy unit) are created using the  $Yunit\,\,check\,\,c\,reate2$  (see below for description of this function ) and  $unit\_add\_evtListener\_unit$ .

```
UNIT_PTR X_unit_create(char* sm_filename)
{ 
        UNIT PTR u = unit create(sm filename, NULL);fprintf(stdout, "Creating X unit: \frac{1}{2}h", u);
        PARSER PTR p = X_{\text{parser\_create}}(u);
        char key p[255];
        strcpy(key_p, "X");
        unit_addparser(u, key_p, p);
         unit_add_msglistener_parser(u, p); 
        parser add evtlistener unit(p, u);
        COMPOSER PTR c = X composer create(u);
        char keyc[255];
        strcpy(key_c, "X");
         unit_addcomposer(u, key_c, c); 
        SOCKET PTR s = udpmcsocket create(u);
        char \overline{key\_s[255]};
```

```
strcpy(key s, "UDPMC");
unit addsocket(u, key2, s);
UNIT_PTR Y_unit = Yunit create2("Yunit.sm");
 unit_add_evtlistener_unit(u, Y_unit); 
 unit_add_evtlistener_unit(Y_unit, u); 
 UNIT_PTR Xproxy_unit = Xproxy_unit_create2("Xproxy_unit.sm"); 
unit_add_evtlistener_unit_proxy(u, Xproxy_unit );
 unit_add_evtlistener_unit(Xproxy_unit , u); 
 return u;
```

```
}
```
A function  $X$  unit create2 to create the unit: data structures memory allocation and initialization of the fields and definition of the components without setting the event publish/subscribe relations with other units.

```
UNIT PTR X unit create2(char* sm_filename)
{ 
       UNIT PTR u = unit\_create(sm_filename, NULL);fprintf(stdout, "Creating X unit: \frac{1}{2}p\n", u);
       PARSER_PTR p = X_{\text{parser\_create}}(u);
         char key_p[255]; 
        strcpy(key_p, "X");
        unit addparser(u, key p, p);
        unit_add_msglistener_parser(u, p);
       parser add evtlistener unit(p, u);
        COMPOSER_PTR c = X_composer_create(u); 
       char key c[255];
        strcpy(key_c, "X");
       unit addcomposer(u, key c, c);
        SOCKET PTR s = udpmcscketcceate(u);char key_s[255];
        strcpy(key_s, "UDPMC");
       unit addsocket(u, key2, s);
        return u; 
}
```
Create a .sm file that implements the unit's state machine and that will be used as an argument for  $x$  unit create to instantiate the unit (for the specification language of . sm files, see the Appendix 5.1).

## 5 Appendix

## **5.1 Description of tools/languages provided by the component**

## **5.1.1 Description of language for Unit's state machine**

For the description of the syntax of language for the definition of the units state machines, see the related document $11$ .

## **5.2 FAQ**

<sup>11</sup> http://www-rocq.inria.fr/arles/download/inmidio/EBEMI.pdf